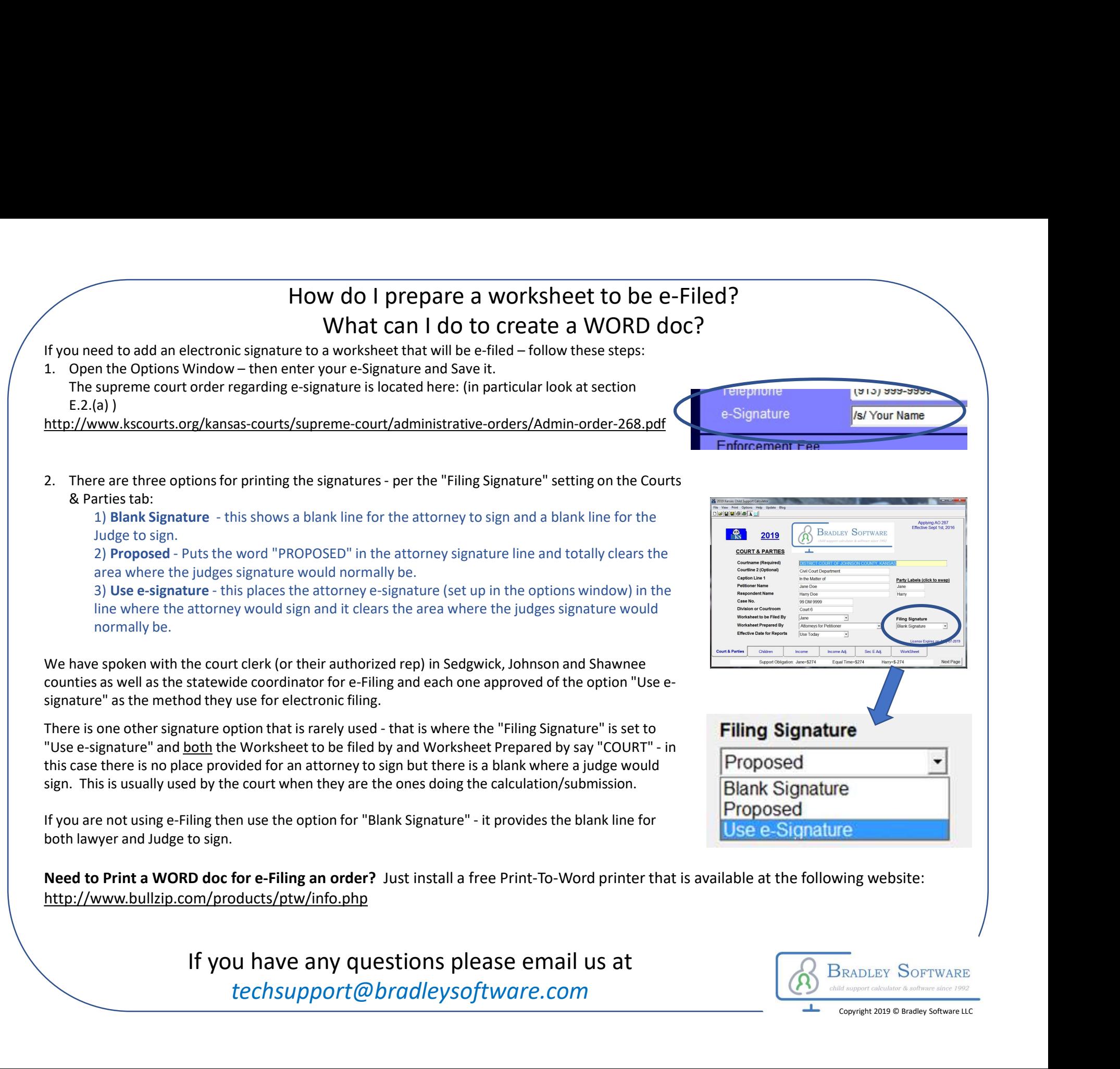

techsupport@bradleysoftware.com

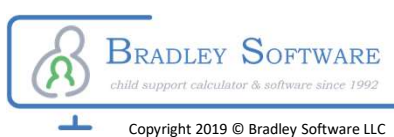